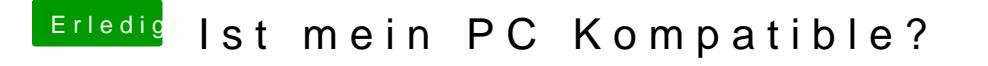

Beitrag von Nightflyer vom 16. Oktober 2016, 14:23

hier bitte, Lesestoff

[Anleitung: Snow Leopard mit einer ISO in Windows VirtualBox insta](https://www.hackintosh-forum.de/index.php/Thread/28149-Anleitung-​Snow-Leopard-mit-einer-ISO-in-Windows-VirtualBox-installieren-auch-Sk/)llieren (a

[Edit:](https://www.hackintosh-forum.de/index.php/Thread/28149-Anleitung-​Snow-Leopard-mit-einer-ISO-in-Windows-VirtualBox-installieren-auch-Sk/) uupsralf. war schneller